# *FORME PENSIONISTICHE COMPLEMENTARI A CONTRIBUZIONE DEFINITA*

*Fondi pensione negoziali, fondi pensione aperti, piani individuali pensionistici attuati mediante contratti di assicurazione sulla vita (PIP)* (art. 3, art. 12 e art. 13 del decreto legislativo n. 252 del 5 dicembre 2005)

# **ISTRUZIONI PER LA REDAZIONE DEL DOCUMENTO "LA MIA PROGETTO ESEMPLIFICATIVO: STIMA DELLA PENSIONE COMPLEMENTARE"**

Deliberazione COVIP del 31 gennaio 2008 (pubblicata nella G.U. n. 41 del 18 febbraio 2008), successivamente modificata con Deliberazione del 27 novembre 2012 (pubblicata nella G.U. n. 293 del 17 dicembre 2012) e con Deliberazione del 25 maggio 2016 (pubblicata nella G.U. n. 137 del 14 giugno 2016)

(*Testo consolidato in vigore da 1° gennaio 2017*) 1

 $\overline{a}$ 

<sup>1</sup> In evidenza le modifiche da ultimo apportate con Deliberazione del 25 maggio 2016

# **La mia pensione complementareProgetto esemplificativo delle prestazioni pensionistiche complementari**

(Schema di Nota informativa approvato dalla COVIP il 31 ottobre 2006, Sezione "Caratteristiche della forma pensionistica complementare", par. H.4.)

#### **Premessa**

Il documento 'La mia pensione complementare'Progetto esemplificativo è volto a illustrare all'iscritto l'evoluzione prevista della posizione individuale nel corso del rapporto di partecipazione e l'importo della prestazione attesa al momento del pensionamento. Il Progettodocumento illustra inoltre il valore della rendita corrispondente alla posizione individuale maturata. E' tuttavia necessario tenere conto che si tratta di una -meroa proiezione strumento di stima, fondatoa su ipotesi di calcolo che potrebbero non trovare conferma nel tempo. In questi termini, pertanto, al fine di una corretta presentazione, è previsto che l'intestazione del Progetto contenga l'indicazione "Stima della pensione complementare".

L'esemplificazione intende costituire uno strumento di ausilio all'aderente per la adozione o la modifica delle scelte relative al piano pensionistico (livello di contribuzione, profilo di investimento ecc..). In tal modo si intende accrescere la consapevolezza dell'iscritto circa le conseguenze che le scelte operate nel corso del rapporto possono determinare sulla prestazione finale attesa, contribuendo a favorire una maggiore attenzione dello stesso sia in sede di adesione sia nel corso del rapporto di partecipazione, attraverso un monitoraggio della evoluzione del piano previdenziale.

A tal fine, è previsto che il Progettodocumento venga predisposto fin dall'inizio del rapporto di partecipazione e sia oggetto di aggiornamento periodico. Ciò consente all'aderente di verificare nel tempo l'adeguatezza del piano in corso di costruzione rispetto agli obiettivi di copertura pensionistica che esso intende conseguire e di operare per tempo le modifiche che reputi opportune.

L'esemplificazione è effettuata sulla base delle variabili di seguito indicate e di una metodologia di costruzione uniforme definita dalla COVIP e qui rappresentata.

#### **A) Modalità di diffusione e di aggiornamento del Progettodocumento**

Nell'ambito delle operazioni relative all'adesione, contestualmente alle alla Nota informativa al documento "Informazioni chiave per l'aderente" viene consegnato agli aderenti il documento "La mia pensione complementare"Progetto esemplificativo, versione standardizzatao, elaborato secondo le indicazioni di cui alla successiva sezione E).

Il primo documento "La mia pensione complementare" Progetto esemplificativoelaborato sulla base delle informazioni specifiche relative all'iscritto, nel rispetto delle indicazioni di cui alla sezione C), è trasmesso all'iscritto stesso unitamente alla prima comunicazione periodica annuale successiva all'adesione. Tale Progettodocumento è quindi aggiornato con periodicità annuale e trasmesso con l'invio di ciascuna comunicazione periodica.

# **B)** Variabili utilizzate per la costruzione del **documentoProgetto**

Per la costruzione del documento Progetto esemplificativo si considerano informazioni relative al singolo iscritto, informazioni proprie della forma pensionistica complementare e ipotesi definite dalla COVIP in modo uniforme per tutte le forme pensionistiche. Le variabili utilizzate sono le seguenti:

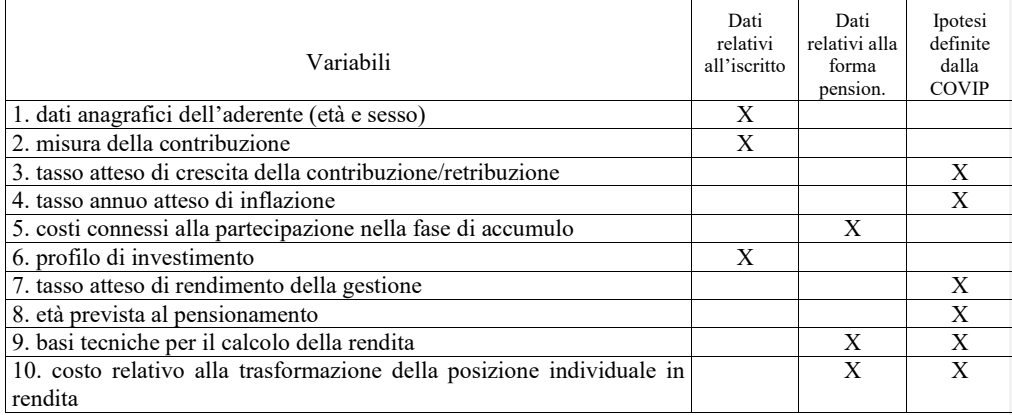

Dati anagrafici: l'età e il sesso sono quelli relativi all'iscritto.

Misura della contribuzione: la misura della contribuzione è quella risultante al fondo sulla base delle indicazioni dell'iscritto ovvero quella che risulti effettivamente versata con carattere di stabilità. La stessa è espressa su base annuale.

Tasso atteso di crescita della contribuzione/retribuzione: la contribuzione è rivalutata annualmente. La rivalutazione avviene a un tasso reale dell'1%, qualora la contribuzione sia espressa in cifra fissa; qualora la stessa sia invece espressa in percentuale della retribuzione, si assume un tasso annuo atteso di crescita della retribuzione pari all'1% in termini reali.

Tasso annuo atteso di inflazione: il tasso annuo atteso di inflazione è posto pari al 2%.

Costi connessi alla partecipazione nella fase di accumulo: i costi relativi alla fase di accumulo sono quelli effettivamente applicati all'iscritto; gli stessi tengono pertanto conto delle eventuali agevolazioni commissionali praticate dalla forma pensionistica complementare. Con riferimento ai criteri di individuazione e di trattamento dei costi, si fa riferimento a quanto previsto nella Nota metodologica per il calcolo dell'indicatore sintetico dei costi da riportare nella Nota informativa, con esclusione del costo per il trasferimento della posizione individuale ad altra forma pensionistica complementare. Le variabili relative alla misura della contribuzione e alle ipotesi di rendimento atteso sono tuttavia individuate sulla base di quanto indicato nelle presenti Istruzioni.

Profilo di investimento: il profilo di investimento è quello scelto dall'aderente. In presenza di meccanismi di riallocazione automatica della posizione individuale o dei flussi di contribuzione tra comparti (o fondi

interni/OICR/gestioni interne separate) o combinazioni degli stessi in funzione dell'età dell'iscritto o degli anni mancanti al pensionamento *(life cycle style)*, lo sviluppo delle Progetto proiezioni ne tiene conto secondo le modalità previste dalla forma pensionistica complementare.

Tasso atteso di rendimento della gestione: al fine di tenere conto delle differenti caratteristiche di investimento dei comparti (o fondi interni/OICR/gestioni interne separate), i parametri di rendimento sono definiti in funzione delle diverse classi di attività (azionario o obbligazionario). Le ipotesi di rendimento sono pertanto distinte per gli investimenti azionari e per quelli obbligazionari. I tassi di rendimento riportati nella Tabella che segue sono espressi in termini reali e al lordo dei costi e della tassazione:

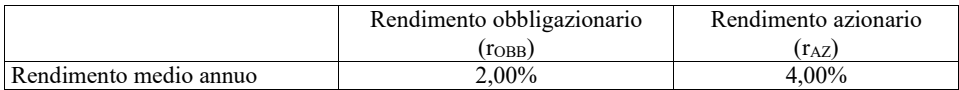

Con riferimento a ciascun comparto (o fondo interno/OICR/gestione interna separata) rientrante nel profilo di investimento scelto dall'aderente, i versamenti sono rivalutati annualmente sulla base dei seguenti parametri di rendimento (r), calcolati secondo le formule che seguono:

# $r = \alpha r_{AZ} + \beta r_{OBB}$

I coefficienti  $\alpha$  e  $\beta$  rappresentano le percentuali di investimento, rispettivamente, azionario e obbligazionario di ciascun comparto (o fondo interno/OICR/gestione interna separata), corrispondenti alla composizione del relativo *benchmark*. I coefficienti assumono pertanto valori tali per cui  $(\alpha + \beta)$  = 1. Qualora il *benchmark* non costituisca un parametro significativo per lo stile gestionale adottato, la ripartizione degli investimenti viene definita sulla base di ogni informazione utile, coerentemente con la politica di investimento perseguita in un orizzonte temporale di lungo periodo (composizione effettiva realizzata negli esercizi precedenti, informazioni riportate nella nota informativa….). Laddove ciò non sia possibile, è posto per convenzione, in caso di comparti caratterizzati da garanzie di risultato,  $\alpha = 0$  e  $\beta = 1$  e in tutti gli altri casi  $\alpha = 0.3$  e  $\beta = 0.7$ .

Età di pensionamento; si fa riferimento all'ipotesi che il pensionamento avvenga, per la generalità degli iscritti, all'età di 66, 67, 68, 69 e 70 anni; per gli iscritti che raggiungano il 66esimo anno di età entro il 2018, all'età di 62, 63, 64, 65 e 66 anni. Qualora l'iscritto, nell'anno di riferimento della simulazione, abbia già compiuto l'età minima sopra indicata per la relativa fascia di appartenenza, si fa riferimento all'ipotesi che il pensionamento avvenga nei cinque anni successivi.

Ipotesi tecniche per il calcolo della rendita: il calcolo della prima rata annua di rendita è effettuato applicando i coefficienti di conversione relativi alle seguenti ipotesi:

*- basi demografiche*: la tavola di mortalità è la IPS55, ove la forma pensionistica preveda una differenziazione per sesso, e, negli altri casi, la IPS55U (IPS55 indifferenziata per sesso), corrispondente alla combinazione 60 per cento maschi, 40 per cento femmine;

*- basi finanziarie*: il tasso tecnico è posto pari allo 0%;

- *costo relativo alla trasformazione della posizione individuale in rendita*: 1,25% della posizione individuale maturata al termine della fase di accumulo

Qualora i coefficienti di conversione effettivamente utilizzati dalla forma pensionistica complementare al momento dell'elaborazione del Progettodocumento risultino meno favorevoli all'iscritto rispetto a quelli sopra indicati, il calcolo della prima rata annua di rendita è effettuato applicando i coefficienti propri della forma pensionistica.

Nei casi in cui sussista un impegno contrattuale al mantenimento dei coefficienti di conversione in rendita, la simulazione può essere effettuata sulla base delle condizioni applicate dalla forma pensionistica complementare, per le situazioni riguardate da detto impegno.

Qualora al momento dell'elaborazione le condizioni per l'erogazione delle rendite non risultino ancora definite, le ipotesi relative alle basi tecniche da impiegare sono in ogni caso quelle sopra indicate.

# **C) Istruzioni per l'elaborazione del Progettodocumento.**

Il Progetto esemplificativodocumento illustra, per il periodo intercorrente tra il momento dell'elaborazione e quello di pensionamento, i versamenti lordi relativi all'anno solare di riferimento, il cumulo degli stessi e la corrispondente posizione individuale.

E' possibile riferire l'esemplificazione della fase di accumulo a periodi annuali non consecutivi, purché l'intervallo tra un periodo e il successivo non sia superiore a 5 anni.

In sede di aggiornamento annuale, il documentoProgetto esemplificativo assume quale dato iniziale la posizione individuale effettivamente maturata dall'iscritto alla fine dell'anno solare precedente e ne indica la relativa conversione in rendita utilizzando i coefficienti di conversione calcolati sulla base delle ipotesi tecniche sopra riportate. L'aggiornamento tiene conto delle condizioni di partecipazione in vigore al momento in cui si procede alla elaborazione.

## *Età*

Per ogni anno di partecipazione rappresentato nel Progettodocumento è indicata la corrispondente età anagrafica dell'aderente.

#### *Esemplificazione dei versamenti*

I versamenti sono indicati al lordo dei costi gravanti direttamente sull'aderente e, per il primo anno, delle spese di adesione, nonché dei costi e premi relativi a eventuali prestazioni assicurative ad adesione obbligatoria. I versamenti non includono invece eventuali somme destinate al finanziamento di prestazioni assicurative a carattere facoltativo.

Per semplicità si assume che i versamenti vengano effettuati all'inizio di ciascun anno. Qualora, per i lavoratori dipendenti, i versamenti comprendano anche il flusso di TFR, si assume inoltre che gli eventuali contributi a carico del datore di lavoro e/o del lavoratore – ove non determinati in cifra fissa – siano espressi in percentuale della retribuzione utile per il calcolo del TFR, anche laddove i contratti o accordi collettivi utilizzino una base di calcolo differente.

# *Esemplificazione della posizione individuale*

La posizione individuale relativa a ciascun anno di sviluppo <del>del Progetto</del> della proiezione è calcolata tenendo conto della contribuzione lorda relativa a ciascun anno, del tasso di rendimento corrispondente al profilo di investimento dell'aderente, dei costi praticati dalla forma pensionistica complementare e del prelievo fiscale sui rendimenti della gestione, secondo la normativa tempo per tempo vigente.

#### *Esemplificazione della prestazione pensionistica*

Il documentoProgetto esemplifica il valore della prima rata annua di rendita attesa per ciascuna delle età di pensionamento previste nel paragrafo "B) Variabili utilizzate per la costruzione del Progettodocumento".

Il calcolo della prestazione è effettuato ipotizzando che l'intera prestazione sia erogata in forma di rendita vitalizia immediata senza reversibilità.

Su richiesta dell'aderente l'esemplificazione può essere integrata con riferimento a una diversa tipologia di rendita, tra quelle offerte dalla forma pensionistica.

L'indicazione della rata di rendita è al lordo della tassazione.

#### **D) Istruzioni per la rappresentazione del Progetto della proiezione.**

La rappresentazione della proiezione del Progetto **esemplificativo** tiene conto delle indicazioni di seguito fornite.

Esplicitare la finalità del documentoProgetto, spiegando che è volto a consentire all'aderente una valutazione sintetica e prospettica del proprio programma previdenziale e che costituisce pertanto anche uno strumento di ausilio nella adozione delle scelte relative alla partecipazione alla forma pensionistica complementare, per le variabili dipendenti da determinazioni dell'aderente medesimo.

Il valore della posizione individuale prospettica e quello della prima rata annua di rendita attesa sono rappresentati in termini reali, anche qualora sia necessario effettuare il relativo calcolo in termini nominali. Il documentoProgetto contiene chiara indicazione del fatto che si tratta di valori espressi in termini reali e, pertanto, già al netto degli effetti dell'inflazione.

Evidenziare inoltre che nel calcolo della evoluzione della posizione individuale si tiene conto delle imposte gravanti sui rendimenti. Indicare inoltre che la partecipazione alle forme pensionistiche complementari consente di fruire di benefici fiscali anche sulle contribuzioni versate e sulle prestazioni percepite, rinviando per maggiori informazioni, al Documento sul regime fiscale e indicando altresì il sito web sul quale questo è pubblicato.

Chiarire, in forma di AVVERTENZA, che gli importi riportati sono fondati su ipotesi di calcolo che potrebbero non trovare conferma nel corso del rapporto e che pertanto la posizione individuale tempo per tempo maturata e la prestazione pensionistica attesa potrebbero risultare differenti da quelle indicate. Chiarire altresì che le indicazioni fornite non impegnano in alcun modo il fondo/la società né la Covip.

Riportare in modo chiaro e leggibile le informazioni e le ipotesi utilizzate nello sviluppo, distinguendo tra quelle indicate dalla COVIP, quelle proprie della forma pensionistica e quelle fornite dall'aderente. Richiamare l'attenzione dell'iscritto circa la necessità di verificare la corrispondenza delle informazioni utilizzate nella simulazione a quelle effettivamente relative alla sua situazione personale (ad esempio, misura della contribuzione, livello retributivo ecc…), indicando altresì le modalità con le quali questi può comunicare al fondo le variazioni che ritiene necessarie.

Nel caso in cui sia previsto un meccanismo *"life cycle"*, le informazioni relative ai diversi profili di investimento sono riportate unitamente al numero di anni di permanenza in ciascun profilo (ad esempio, dal 1° al 10° anno, comparto bilanciato; dall'11° al 16° anno, comparto obbligazionario ecc..). E' inoltre specificato se il passaggio da un profilo all'altro riguarda soltanto i flussi di contribuzione futuri o anche la posizione già maturata.

Indicare in forma di AVVERTENZA che nel corso del rapporto di partecipazione la posizione individuale effettivamente maturata è soggetta a variazioni in conseguenza della variabilità dei rendimenti conseguiti nella gestione e che tale variabilità è tanto più elevata quanto maggiore è l'investimento azionario relativo al profilo di investimento dell'aderente. Esplicitare che il documentoProgetto non tiene conto di tale variabilità.

Nel caso in cui il profilo di investimento oggetto dell'elaborazione preveda il riconoscimento all'iscritto di garanzie di risultato, ancorché l'elaborazione non tenga conto della garanzia ne viene comunque data adeguata informazione, richiamando le caratteristiche della garanzia medesima. Qualora il tasso minimo garantito sia espresso in valori nominali, darne adeguata evidenza.

Con riguardo alla rappresentazione della fase di erogazione, precisare che si fa riferimento a una rendita vitalizia immediata senza reversibilità, ottenuta mediante conversione dell'intera posizione individuale maturata al momento di accesso al pensionamento.

Qualora l'aderente chieda di effettuare la proiezione anche con riferimento a un'altra tipologia di rendita, tra quelle offerte dalla forma pensionistica complementare, esplicitare la tipologia di rendita considerata.

Indicare in forma di AVVERTENZA che l'età di possibile pensionamento dell'iscritto dipende dal relativo regime previdenziale di base e dalla normativa tempo per tempo vigente e che, ad età inferiori a quelle rappresentate corrispondono, a parità di altre condizioni, rate di rendita più basse. Indicare inoltre che è possibile effettuare simulazioni "personalizzate" mediante un motore di calcolo messo a disposizione sul *web*, precisando l'indirizzo del relativo sito *internet*.

#### **E) La mia pensione complementare, Progetto esemplificativo Vversione standardizzatao**

Nel documento "La mia pensione complementare", versioneProgetto esemplificativo standardizzata, la simulazione è effettuata nel rispetto delle istruzioni sopra indicate, avendo a riferimento figure-tipo aventi le seguenti caratteristiche:

- età anagrafica al momento dell'adesione: 30, 40 e 50 anni;
- contributo annuo: 1.500, 2.500 e 5.000 euro;
- età di pensionamento: 67 anni.

Il documento in versioneProgetto standardizzatao riporta il totale dei versamenti effettuati al termine della fase di accumulo, la corrispondente posizione individuale e il valore della prima rata annua di rendita calcolata con riferimento alle diverse figure-tipo considerate.

Qualora la forma pensionistica adotti basi demografiche differenziate per sesso, il documento in versione Progetto esemplificativo standardizzatao riporta, per ogni figura-tipo, il valore della prima rata annuale di rendita distintamente per maschi e femmine.

L'elaborazione del Progetto esemplificativo standardizzato deve essere compiuta per ciascun comparto (o fondo interno/OICR/gestione interna separata) e/o combinazione predefinita offerti dalla forma pensionistica complementare.

Il Progetto documento standardizzato contiene l'informazione che è possibile effettuare simulazioni "personalizzate" mediante un motore di calcolo messo a disposizione sul web e l'indicazione del sito (o dei siti) riguardati.

**F) Altre procedure per la proiezione di stima delledella prestazionie pensionistica attese complementare** 

**Formattato:** Rientro: Prima: 0 cm, Prima riga: 0 cm, Tabulazioni: Non a 1.27 cm

Le procedure di stima che le forme pensionistiche complementari utilizzino per fornire, in qualunque forma e a qualunque fine, anche promozionale, indicazioni circa le prestazioni attese sono implementate in ottemperanza delle presenti Istruzioni.

Nei siti *web* nei quali sono pubblicati i documenti relativi alla forma pensionistica complementare è reso disponibile al pubblico un motore di calcolo per lo sviluppo delle proiezioni Progetto esemplificativo.

Per quanto attiene alla individuazioni delle variabili da impiegare nelle elaborazioni, il motore di calcolo consente la modificabilità delle ipotesi in materia di:

- 1. dati anagrafici dell'aderente;
- 2. misura della contribuzione;
- 3. tasso annuo atteso di crescita della contribuzione/retribuzione: per questo aspetto, i motori possono anche consentire all'utente di scegliere l'andamento della crescita contribuzione/retribuzione (ad esempio, ipotizzando dinamiche lineari, concave o convesse). In ogni caso, il tasso medio annuo atteso di crescita della contribuzione/retribuzione non può superare il 3% reale;
- 4. profilo di investimento;
- 5. età prevista al pensionamento.

Il programma può sviluppare modalità di rappresentazione del rischio connesso all'investimento, indicando le ipotesi alla base di tale rappresentazione.

Nel caso in cui ciò avvenga mediante l'indicazione di scenari alternativi, come scenario centrale dovrà essere utilizzato quello definito sulla base delle istruzioni COVIP; gli altri scenari dovranno essere definiti in modo simmetrico rispetto a quest'ultimo; a tale scenario centrale dovrà essere data particolare evidenza, indicando che esso è quello corrispondente alle menzionate istruzioni COVIP.

Il programma può inoltre consentire di simulare l'effetto sulla posizione individuale in maturazione e sulla prestazione pensionistica attesa di eventuali opzioni esercitabili dall'iscritto (anticipazioni, riscatti parziali, riallocazione della posizione individuale e/o dei versamenti contributivi …).

La presentazione del motore di calcolo deve essere corredata da chiare istruzioni per l'utilizzo e dare evidenza delle medesime indicazioni riportate nel Progetto esemplificativodocumento redatto in forma cartacea. Queste ultime devono essere riportate anche nelle versioni a stampa delle simulazioni effettuate sul sito *web*.

Il programma consente all'iscritto il raccordo con il proprio documento "La mia pensione complementare"Progetto esemplificativo.

Nelle modalità di accesso al programma i fondi possono acquisire informazioni relative all'iscritto stesso anche finalizzate alla redazione del documento in versione Progetto personalizzatao.

I motori di calcolo possono altresì consentire di stimare il tasso di copertura atteso dal sistema di previdenza obbligatoria di appartenenza. Nella rappresentazione del tasso complessivo atteso di copertura pensionistica deve essere possibile identificare chiaramente la quota riconducibile alla prestazione di base e quella relativa alla prestazione complementare.

I fondi pensione precisano che sul sito dell'INPS è comunque disponibile il servizio "La mia pensione", che permette di simulare quella che sarà presumibilmente la prestazione di base che un lavoratore iscritto al Fondo pensione lavoratori dipendenti o ad altri fondi o gestioni amministrati dall'INPS riceverà al termine dell'attività lavorativa.